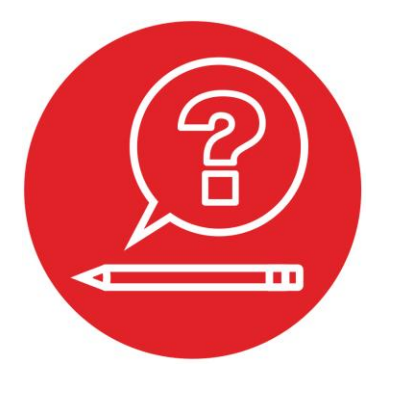

# **Module 7**

**Quiz: Finite State Machines**

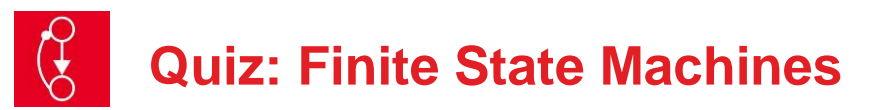

# **Q1 Pointers and Strings**

Write a function that compares two null-terminated strings. Pointers to two strings are passed by reference into the function. The return parameter will be 0 if the strings do not match, and will be nonzero if the strings match. The prototype is **int StringCompare(char \*pt1, char \*pt2);**

# **Q2 Arrays and Indexing**

Write a function that calculates the dot-product of two arrays. Each array has ten 32-bit signed integers. The prototype is **int32\_t DotProduct(int32\_t buf1[10], int32\_t buf2[10]);**

### **Q3 Finite State Machine**

Design a microcomputer-based controller using a linked list finite state machine. The system has one input and one output.

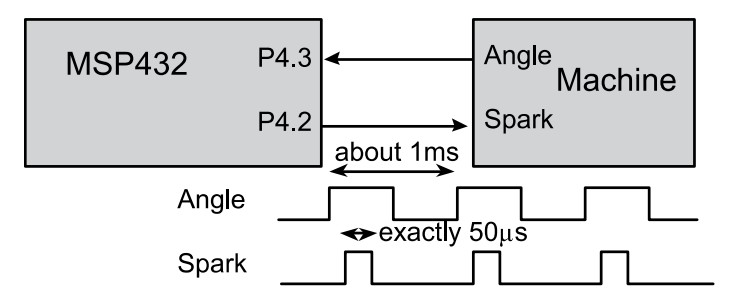

The input, **Angle**, is a periodic signal with a frequency of 20 to 1000 Hz (has a period of 1 to 50 ms). The output, **Spark**, should be a positive pulse (exactly 50 µs wide) every time **Angle** goes from 0 to 1. The delay between the rising edge of **Angle** and the start of the **Spark** pulse should be as short as possible. The period of **Angle** can vary from 1 ms to 50 ms. Since **Angle** is an input you cannot control it, only respond to its rising edge.

- a) Design the one input, one output finite state machine for this system. Draw the state transition graph. Use descriptive state names.
- b) Show the C code to create the statically-allocated linked list. Include statement(s) to place it in ROM on your microcomputer.
- c) Show the C language controller. The controller can have no conditional statements (no **if**, no **switch**, no conditional operator). Assume this is the only task that the microcomputer executes. I.e., show ALL the instructions necessary. Make the program automatically start on a RESET. You may call functions in **Clock.c**.

# **Q4 Finite State Machine**

Design a FSM with two inputs and two outputs. The inputs are on Port 4 bits 0,1 and the outputs are on Port 5 bits 0,1. Initially the output is 00. You may also assume both inputs are initially 0. The machine waits for the first input to become 1. If P4.1 goes high first, set the output to 10. If P4.0 goes high first, the output goes to 01. If both inputs go high at the same time, the output goes to 11.

- a) Design the two input, two output finite state machine for this system. Draw the state transition graph. Use descriptive state names
- b) Show the C code to create the statically-allocated linked list. Implement next states as pointers, Include statement(s) to place it in ROM on your microcomputer.
- c) Show the C language controller. The controller can have no conditional statements (no **if**, no switch, no conditional operator ?) Assume this is the only task that the microcomputer executes. I.e., show ALL the instructions necessary. Make the program automatically start on a RESET. You may call functions in **Clock.c**.

## **Q5 Finite State Machine**

You will design a pacemaker using a Moore FSM. There is one input and one output. The input will be high if the heart is beating on its own. The input will be low if the heart is not beating on its own. If the heart is not beating your machine should pace the heart. If the heart is beating on its own, the input will be high and your output should be low. However, if the input is low, you should pace the heart by giving a 10 ms output pulse every 1000 ms. P4.0 is output, P4.1 is input.

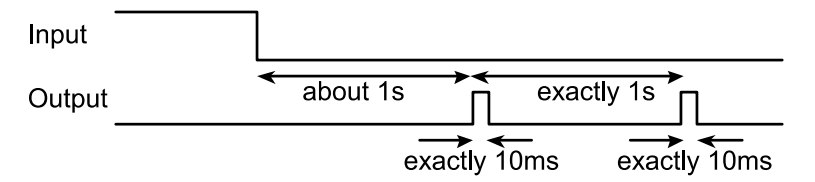

- a) Design the one input, one output finite state machine for this system. Draw the state transition graph. Use descriptive state names
- b) Show the C code to create the statically-allocated linked list. Implement next states as indices. Include statement(s) to place it in ROM on your microcomputer.
- c) Show the C language controller. The controller can have no conditional statements (no **if**, no **switch**, no conditional operator). Assume this is the only task that the microcomputer executes. I.e., show ALL the instructions necessary. Make the program automatically start on a RESET. You may call functions in **Clock.c**.

#### **IMPORTANT NOTICE FOR TI DESIGN INFORMATION AND RESOURCES**

Texas Instruments Incorporated ('TI") technical, application or other design advice, services or information, including, but not limited to, reference designs and materials relating to evaluation modules, (collectively, "TI Resources") are intended to assist designers who are developing applications that incorporate TI products; by downloading, accessing or using any particular TI Resource in any way, you (individually or, if you are acting on behalf of a company, your company) agree to use it solely for this purpose and subject to the terms of this Notice.

TI's provision of TI Resources does not expand or otherwise alter TI's applicable published warranties or warranty disclaimers for TI products, and no additional obligations or liabilities arise from TI providing such TI Resources. TI reserves the right to make corrections, enhancements, improvements and other changes to its TI Resources.

You understand and agree that you remain responsible for using your independent analysis, evaluation and judgment in designing your applications and that you have full and exclusive responsibility to assure the safety of your applications and compliance of your applications (and of all TI products used in or for your applications) with all applicable regulations, laws and other applicable requirements. You represent that, with respect to your applications, you have all the necessary expertise to create and implement safeguards that (1) anticipate dangerous consequences of failures, (2) monitor failures and their consequences, and (3) lessen the likelihood of failures that might cause harm and take appropriate actions. You agree that prior to using or distributing any applications that include TI products, you will thoroughly test such applications and the functionality of such TI products as used in such applications. TI has not conducted any testing other than that specifically described in the published documentation for a particular TI Resource.

You are authorized to use, copy and modify any individual TI Resource only in connection with the development of applications that include the TI product(s) identified in such TI Resource. NO OTHER LICENSE, EXPRESS OR IMPLIED, BY ESTOPPEL OR OTHERWISE TO ANY OTHER TI INTELLECTUAL PROPERTY RIGHT, AND NO LICENSE TO ANY TECHNOLOGY OR INTELLECTUAL PROPERTY RIGHT OF TI OR ANY THIRD PARTY IS GRANTED HEREIN, including but not limited to any patent right, copyright, mask work right, or other intellectual property right relating to any combination, machine, or process in which TI products or services are used. Information regarding or referencing third-party products or services does not constitute a license to use such products or services, or a warranty or endorsement thereof. Use of TI Resources may require a license from a third party under the patents or other intellectual property of the third party, or a license from TI under the patents or other intellectual property of TI.

TI RESOURCES ARE PROVIDED "AS IS" AND WITH ALL FAULTS. TI DISCLAIMS ALL OTHER WARRANTIES OR REPRESENTATIONS, EXPRESS OR IMPLIED, REGARDING TI RESOURCES OR USE THEREOF, INCLUDING BUT NOT LIMITED TO ACCURACY OR COMPLETENESS, TITLE, ANY EPIDEMIC FAILURE WARRANTY AND ANY IMPLIED WARRANTIES OF MERCHANTABILITY, FITNESS FOR A PARTICULAR PURPOSE, AND NON-INFRINGEMENT OF ANY THIRD PARTY INTELLECTUAL PROPERTY RIGHTS.

TI SHALL NOT BE LIABLE FOR AND SHALL NOT DEFEND OR INDEMNIFY YOU AGAINST ANY CLAIM, INCLUDING BUT NOT LIMITED TO ANY INFRINGEMENT CLAIM THAT RELATES TO OR IS BASED ON ANY COMBINATION OF PRODUCTS EVEN IF DESCRIBED IN TI RESOURCES OR OTHERWISE. IN NO EVENT SHALL TI BE LIABLE FOR ANY ACTUAL, DIRECT, SPECIAL, COLLATERAL, INDIRECT, PUNITIVE, INCIDENTAL, CONSEQUENTIAL OR EXEMPLARY DAMAGES IN CONNECTION WITH OR ARISING OUT OF TI RESOURCES OR USE THEREOF, AND REGARDLESS OF WHETHER TI HAS BEEN ADVISED OF THE POSSIBILITY OF SUCH DAMAGES.

You agree to fully indemnify TI and its representatives against any damages, costs, losses, and/or liabilities arising out of your noncompliance with the terms and provisions of this Notice.

This Notice applies to TI Resources. Additional terms apply to the use and purchase of certain types of materials, TI products and services. These include; without limitation, TI's standard terms for semiconductor products <http://www.ti.com/sc/docs/stdterms.htm>), [evaluation](http://www.ti.com/lit/pdf/SSZZ027) [modules](http://www.ti.com/lit/pdf/SSZZ027), and samples [\(http://www.ti.com/sc/docs/sampterms.htm\)](http://www.ti.com/sc/docs/sampterms.htm).

> Mailing Address: Texas Instruments, Post Office Box 655303, Dallas, Texas 75265 Copyright © 2018, Texas Instruments Incorporated